# Hostess Crack With Product Key Free Download

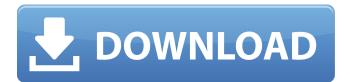

### Hostess Crack+ Free For Windows (Updated 2022)

Find out how Hostess Full Crack works, how it is different from other HOSTS file utilities, and what it is good for. Maintain your Hosts file. Query your hosts file on the fly. Search and replace entries in your hosts file. Add and remove hosts by adding or removing them from the list. Add static hosts by using wildcard patterns. Add hosts by matching against IP addresses or host names. Add hosts by adding existing host entries. Add hosts by specifying wildcard host lists. Delete hosts by specifying partial host names. Delete hosts by specifying wildcard host lists. Export and import Hosts files. If you don't have one yet, Hostess Crack Keygen will generate a blank HOSTS file for you. Update your HOSTS file from Hostess. There are two modes: Full (complete) and Quick. Full is the default mode, although it is a lot slower because it has to load the complete database every time. In this mode it is also possible to edit the HOSTS file manually. If you want to operate Hostess in Quick mode, start it without the -f or --full options. Hostess Web Interface: Visit for more information about Hostess. With respect to information, Hostess is organized into sections. Some sections are not available on the page but it may be possible to 'browse' a section by hitting the 'End' key on the keyboard. The following sections appear on the Hostess Web page: Section Contents \* About Hostess \* Installation \* About Hostess \* Change Hosts File Location \* About Hostess \* Installation \* Check Hosts File Format \* Start Hostess \* About Hostess \* ABOUT HOSTESS \* Hosts File Editor \* Browse \* Add Hosts by MAC Address \* Find Hosts Entries By IP \* Change Entry \* Add Hosts by File \* Find Hosts Entries By Name \* Delete Hosts Entries \* Delete Hosts Entries By Name \* Find Hosts Entries By IP \* Delete Hosts Entries \* Find Hosts Entries By Name \* Delete Hosts Entries \* Find Hosts Entries By MAC Address \* Delete Hosts Entries \* Hosts File Entries \* About Hostess \* Hosts File Entries \*

#### Hostess Crack + Download [April-2022]

This program is what I would describe as a "free HOSTS file viewer and maintainer". When I started to play with the HOSTS file, I was really struggling to work out how it was all done. Then I found and that changed things for me. It became an online tool that I could call upon whenever I needed to check a particular host or group of hosts in my HOSTS file and get everything back to normal. If you are new to this sort of thing, then I would suggest that you stick with Cracked Hostess With Keygen. It is really designed for the "n00b" who wants some help and support with your HOSTS file. The interface is clearly labelled, and as usual, there are pictures to explain what each button does. The main window has a toolbar in the top left corner which is where all the shortcuts are. This is the place where you can view, edit or create HOSTS entries. The main window is divided into tabs. Each tab is designed to look like the OS X interface. This means that they have icons for the various actions you can perform, including the following tabs: - Network - Temporary - Clients (ie Macs) - All - Hosts (Hosts file) - Hosts Organiser Each of the icons in the toolbar can be turned on or off. This turns them into in the toolbar. Turning them on will display a check mark. Turning them off will display the disabled symbol. You can customise each tab's toolbar in the preferences. It is explained at the end of the "Hosts Organiser" tab. It can be helpful if you want to use the same toolbar in all the application windows. The network tab looks like this: The hosts tab looks like this: There are other things you can do with Cracked Hostess With Keygen: - create HOSTS entries - edit HOSTS entries - delete HOSTS entries - search for HOSTS entries (so you can find out which host you want to add a rule for) - create a "saved search" to do the above quickly later on - and much more Searches: When you create a search for a host, the tool will list any rule that matches that 6a5afdab4c

### Hostess With Product Key For Windows

Author: Copyright: This program is free software; you can redistribute it and/or modify it under the terms of the GNU General Public License as published by the Free Software Foundation; either version 2 of the License, or (at your option) any later version. Package: Hostess URL: Description: Hostess is a free software tool that will help you maintain your Hosts file. Unlike many HOSTS file utilities, Hostess is geared towards ad-blocking rather than IP address resolution. Hostess stores your host entries in a database that is indexed to eliminate duplicates and make searching fast and easy. It also allows you to group these hosts for efficiency and ease of maintenance. Messing with the HOSTS file is not for the inexperienced user. There is the possibility of undesirable and sometimes difficult to troubleshoot effects on your Internet and network connectivity. The documentation included with Hostess gives only a basic overview of how the HOSTS file works. Better sources of such information can be found by doing a web search for "HOSTS file". Hostess supports some registry-type parameters that allow you to use Hostess when your host file is named something other than "HOSTS". Hostess is customizable (the user's manual is included) and has many useful features. If you require a help file, the associated Hostess documentation is included as well. Latest release: URL: \* 9.4.2 Hostess Documentation: URL: Other useful HOSTS utilities: URL: Installation on Windows: URL: Installation on Unix and other operating systems: URL: Support: URL: FAQ: URL: Feedback/comments: URL:

#### What's New in the Hostess?

\* Possibilities: Intelligent search for duplicates and indexing \* Advanced grouping of hosts and subnets \* Multiple entries per host \* Edit as you type \* User Friendly \* Strict syntax for imported hosts \* Edit all hosts from a single window \* Delete hosts directly \* Search for hosts by IP, hostname or content \* Save changes to HOSTS file \* Hostess Bookmarks Manager: Support for offline folders and bookmarks. \* HTML client cache and multi-threaded network communication Download links are dead, for a while. I'm not going to be giving out links. Try to bookmark them or google "Hostess" and "download" and you'll find the download links. You'll need a program to open it in. I will leave Version 6.1 for download at the same spot (the last one) if anyone wants a clean version. I no longer maintain the older version of Hostess available at this site. Version 6.1 brought back the ability to download individual hosts. Version 6.2 brought back the ability to view groups of hosts. Hostess is open source. Even better, the source code is available. You can fork it, modify it, or make your own version of it. This is the real spirit of the open source movement. Hostess 3.0: Change Log Version 3.0.5 (June 2017) - The HTML client now allows users to download a single host or multiple hosts at once.- The HTML client now shows the downloads count.- Markdown files and folders now work properly. Thanks Andrew New.- Now supports downloading hosts by IP address.- Now compresses everything to make the Hostess program faster to download when used by mobile devices. Version 3.0.4 (March 2017) - Refactored how the HTML client downloads hosts. Hostess downloads hosts in groups (ie. a batch of 100 or 1,000 hosts at a time) and then saves those files as a single zip file. Because a zip file is smaller than a single host, Hostess now downloads these zip files faster. - Don't try to run Hostess directly on Windows. It installs and runs well on Linux, OSX, and Windows. Version 3.0.3 (February 2017) - Added the ability to delete hosts from the HOSTS file.- Improved what the "delete all hosts" option does

## **System Requirements:**

1. Download the demo using the link above. 2. Double click on RorNero-demo.exe and run it. 3. When the program appears, click on the "Help" button to get a few tips. 4. Click on "Open Torrent" button, then wait for it to load torrents. 5. After loading the torrents, right click on the "My Torrents" folder, and select "Copy to Folder". 6. Browse to the RorNero software folder (C:\

https://teljufitness.com/wp-content/uploads/2022/06/janehib.pdf

http://facebook.jkard.com/upload/files/2022/06/5JwyE5BwjxLr9FqCRPKp\_08\_21967d07e0be682a5b98649e125d5f8a\_file.pd f

http://realtorforce.com/sttr-1-0-0-363-crack-for-windows-2022/

https://www.morocutti.it/wp-

content/uploads/2022/06/Groove\_Detective\_MIDI\_Crack\_\_Keygen\_For\_LifeTime\_Download.pdf

https://maltymart.com/advert/dynamics-gp-sdk-crack-torrent-activation-code/

https://scappy.bmde-

 $\underline{labs.com/upload/files/2022/06/pSxtqN7GpoPVqjC3Xpko\_08\_21967d07e0be682a5b98649e125d5f8a\_file.pdf}$ 

https://kiubou.com/upload/files/2022/06/BjRkaeqmkzw9RqfJBSOg\_08\_21967d07e0be682a5b98649e125d5f8a\_file.pdf https://www.24onlinegames.com/frinika-with-key-final-2022/

https://ablazestore.com/wp-content/uploads/2022/06/nechur.pdf

https://wanaly.com/upload/files/2022/06/6wI2EUY49yuq5aviB7v1\_08\_21967d07e0be682a5b98649e125d5f8a\_file.pdf